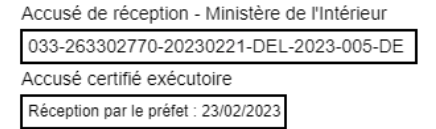

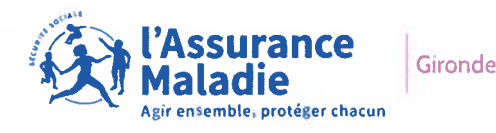

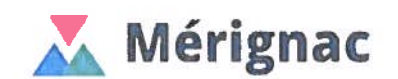

# **Convention d'utilisation du portail extranet « Espace Partenaires »**

Etablie entre les soussignés:

## Le Centre Communal d'Action Sociale - CCAS

Situé au <sup>60</sup> avénue du Maréchal de Lattre de Tassigny <sup>33700</sup> MÉRIGNAC

Représenté par son Président, Monsieur Alain ANZIANI,

Ci-après dénommé « le partenaire »,

Et

La Caisse Primaire d'Assurance Maladie de la Gironde,

Située Place de l'Europe, 33085 Bordeaux Cedex

Représentée par son Directeur, Monsieur Philippe CLAUSSIN,

Ci-après dénommée « la caisse » ou « l'Assurance Maladie »,

Et dénommées ensemble les « parties »

# Préambule

Le portail Espace Partenaires est un extranet, conçu et développé par l'Assurance Maladie, destiné à l'usage du partenaire CCAS de Mérignac, et facilitant ses interactions avec la caisse primaire de la Gironde, concernant l'accès aux droits et aux soins des publics en situation de fragilité ou de vulnérabilité qu'il accompagne.

Cette convention d'utilisation décrit les engagements des parties relatifs à l'usage d'Espace Partenaires; elle est adossée à une convention « métier» sur l'accès aux droits et aux soins, prélablement signée entre le partenaire et la caisse.

# Article I - Présentation du portail Espace Partenaires

## Article 1.1 Objectif d'Espace Partenaires

Espace Partenaires permet, aux utilisateurs habilités du partenaire CCAS de Mérignac de signaler, <sup>à</sup> la caisse primaire de la Gironde, des personnes qu<sup>i</sup> éprouvent des difficultés dans les démarches d'accès à leurs droits et/ou à leurs soins. Il <sup>s</sup>'agit de personnes que le partenaire CCAS de Mérignac suit ou accompagne, éligibles <sup>à</sup> des droits, éloignées du système de soins, ou dans l'incapacité d'y recourir.

Le signalement par Espace Partenaires est simple ; il fluidifie et optimise le traitement des demandes du partenaire CCAS de Mérignac, par une mise en relation directe avec les interlocuteurs dédiés de la caisse.

## Article 1.2 Fonctionnalités d'Espace Partenaires

Espace Partenaires offre les fonctionnalités suivantes

- Contacter la caisse de rattachement d'un assuré (« Contacter votre organisme d'assurance Maladie »),
- Soumettre une demande d'étude de dossier (PUMa Complémentaire santé solidaire, Aide Médicale d'Etat…) pour le compte d'un assuré (« S*oumettre une demande* d'étude de dossier »),
- Signaler une situation de difficultés d'accès aux droits et aux soins d'un assuré (même libellé dans le portail),
- Demander un rendez-vous à la caisse primaire de la Gironde pour un assuré («Demander un rendez-vous pour un assuré »),
- •Demander un document concernant un assuré (« Demander un document ») : attestation de droits, certificat provisoire CEAM, formulaire carte Vitale, offres de prévention, autres types de documents...
	- Pour les tutelles, institutions gérant les enfants de l'A SE ou organismes dépositaires : le(s) document(s) demandé (s) est (sont) envoyé (s) par Espace Partenaires.
	- Pour les autres partenaires : le(s) document(s) demandé (s) est (sont) envoyé (s) à l'adresse connue de l'assuré concerné.
- •Consulter l'historique des demandes faites par le partenaire.

Ces fonctionnalités sont activables, ou pas, par la caisse, selon les besoins de la relation partenariale.

Ces fonctionnalités pourron<sup>t</sup> potentiellement être enrichies au fur et à mesure des montées de versions d'Espace Partenaires.

## Article 1.3 Liste des pièces et documents concernant un assuré, disponibles dans Espace Partenaires, (uniquement pour les organismes habilités : tutelles, gestionnaires de I'ASE, etc...)

Dans le cadre de l'utilisation d'Espace Partenaires, certaines pièces ou documents concernant les assurés sociaux accompagnés par les partenaires, peuven<sup>t</sup> transiter via l'outil.

Il <sup>s</sup>'agit des pièces et documents suivants (liste non exhaustive):

- Attestation de droits,
- $\bullet$   $\,$  Notification de droits / justificatif de prestations,
- Formulaire de perte ou vol de carte Vitale,
- Certificat provisoire,
- Bon de prise en charge de vaccination (grippe par exemple) ou de dépistage (cancers par exemple),
- Bon de prise en charge MT'Dents,
- •Invitation à un examen de prévention santé.

Le partenaire <sup>s</sup>'engage à ce que les pièces et documents, concernant un assuré, soient strictement limités à la démarche effectuée pour le compte de l'assuré. Le partenaire prend toutes les dispositions nécessaires, afin d'en assurer la confidentialité et la sécurité, et <sup>s</sup>'assure que seuls les agents habilités aient accès à ces pièces et documents.

J.

# Article 2 - Accès à Espace Partenaires

## Article 2.1 connexion à Espace Partenaires

La connexion à Espace Partenaires se fait en utilisant l'URL: <u>https://espace</u> partenaires.ameli.fr

Espace Partenaires est accessible avec un identifiant et un mot de passe personnels, et après acceptation des Conditions Générales d'Utilisation (CGU) à la première connexion.

Espace Partenaires est gratuit (hors coûts éventuellement liés <sup>à</sup> un abonnement auprès d'un fournisseur d'accès internet) ; son utilisation est facultative et sans conséquence

- sur les relations partenariales entre la caisse primaire de la Gironde et le partenaire CCAS de Mérignac,
- sur la prise en charge des assurés accompagnés par le partenaire CCAS de Mérignac.

## Article 2.2 Gestion des comptes utilisateurs

Le partenaire le CCAS de Mérignac dispose de deux types de profils utilisateurs:

- •• Un ou des « gestionnaires » : le / les gestionnaire(s) sont habilités par la caisse primaire de la Gironde, après signature de cette convention d'utilisation d'Espace Partenaires (sous <sup>5</sup> jours). Il est possible d'avoir de <sup>1</sup> <sup>à</sup> <sup>5</sup> comptes gestionnaires par partenaire, selon la taille de ce dernier. Le I les gestionnaires cré(ent) ensuite les comptes « techniciens» de sa / leur structure.
- • Un ou des « techniciens » : le / les techniciens sont habilités par le / les « gestionnaires » préalablement habilités par la caisse primaire de la Gironde (cf. ci dessus). Ils réalisent les différentes demandes et les opérations de gestion disponibles dans Espace Partenaires. Il est possible d'avoir de <sup>1</sup> à 25 comptes « techniciens » par partenaire, selon la taille de ce dernier, comme spécifié <sup>p</sup>lus bas dans cette convention d'utilisation. Un gestionnaire peu<sup>t</sup> aussi bénéfier d'un compte technicien : il <sup>a</sup> alors deux comptes séparés : un, sous le profil gestionnaire, un autre, sous le profil technicien.

### 2.2.1 Création des comptes gestionnaires et techniciens

### La caisse primaire de la Gironde s'engage à

• Pour le ou les comptes gestionnaires: traiter la demande d'habilitation <sup>à</sup> Espace Partenaires dans un délai de 5 jours ouvrés maximum.

<sup>o</sup> Le(s) gestionnaire(s) accède(nt) à Espace Partenaires à partir de la réception de l'email notifiant la création du compte personnel. Le(s) gestionnaire(s) crée(nt) eux-mêmes leur mot de passe en respectant les consignes de saisie et de sécurité décrites dans l'outil (ce mot de passe sera à changer à intervalles réguliers).

#### Le partenaire CCAS de Mérignac s'engage à :

- • Transmettre toutes les informations nécessaires à l'habilitation des gestionnaires à la caisse (civilité, nom, prénom, fonction, <sup>n</sup>° de téléphone, email).
- Habiliter les techniciens, par les gestionnaires préalablement habilités (cf. ci-dessus):
	- <sup>o</sup> Les techniciens accédent à Espace Partenaires à partir de la réception de l'email notifiant la création de leur compte personnel. Les techniciens créent eux-mêmes leur mot de passe en respectant les consignes de saisie et de sécurité décrites dans l'outil (ce mot de passe sera à changer à intervalles réguliers).
- • Verifier que
	- <sup>o</sup> Les techniciens habilités sont bien employés, salariés, ou bénévoles de sa structure.
	- <sup>o</sup> Les techniciens disposent d'outils informatiques professionnels, protégés par anti-virus, pour se connecter à Espace Partenaires, et non personnels.
	- <sup>o</sup> Les adresses emails des techniciens sont des adresses professionnelles attachées à sa structure, et basées en Europe.
- • Le nombre de gestionnaires par partenaire est fonction du nombre de membres au sein de la structure du CCAS de Mérignac et suit la règle ci-après :

De 1 à 10 membres = jusqu'à 2 gestionnaires,

De 11 à 25 membres <sup>=</sup> jusqu'à 3 gestionnaires,

Plus de 25 membres <sup>=</sup> jusqu'à 5 gestionnaires.

La caisse primaire de la Gironde procéde à l'enregistrement strict du nombre de gestionnaires partenaires autorisés.

• Le nombre de techniciens par partenaire est fonction du nombre de membres au sein de la structure du CCAS de Mérignac et suit la règle ci-après

De 1 à 10 membres <sup>=</sup> jusqu'à 5 techniciens,

De 11 à 25 membres <sup>=</sup> jusqu'à 15 techniciens,

Plus de 25 membres <sup>=</sup> jusqu'à 25 techniciens.

Le partenaire procède à l'enregistrement strict du nombre de techniciens autorisés.

#### 2.2.2. Modification des comptes gestionnaires

La modification d'un compte gestionnaire <sup>s</sup>'opère par la caisse, uniquement sur demande du partenaire, concernant les champs suivants: téléphone, email, fonction, changement de nom.

#### 2.2.3. Inactivation de comptes gestionnaires et techniciens

- • En fin de convention « métier »:
	- o Si le partenaire est conventionné avec la caisse primaire de la Gironde uniquement, les comptes sont inactivés automatiquement.
	- o Si le partenaire est conventionné avec la caisse primaire de la Gironde et d'autres caisses, et que tous les conventionnements sont terminés en même temps, alors les comptes sont inactivés automatiquement.
	- $\circ$   $\,$  Si Ia fin de conventionnement ne concerne que la caisse de primaire de la Gironde, et que le partenaire reste conventionné avec d'autres caisses, alors seul l'accès à cette caisse <sup>n</sup>'est plus autorisé.
- • $\bullet$   $\;\;$  En cours de convention « métier » : certains comptes peuvent être désactivés suite à la survenance d'évenements en cours de conventionnement (départ d'un gestionnaire ou technicien / changement d'emploi....).
	- o Inactivation manuelle d'un compte gestionnaire:
		- • L'inactivation d'un compte gestionnaire est à signaler par le partenaire, à la caisse primaire de la Gironde, dans un délai de 15 jours, avant la date d'inactivation souhaitée. S'il <sup>n</sup>'y <sup>a</sup> plus qu'un seul gestionnaire, l'inactivation <sup>n</sup>'est pas possible. Le partenaire doit d'abord communiquer les coordonnées d'un nouveau gestionnnaire, afin que la caisse puisse inactiver le compte de l'ancien gestionnaire.
		- La caisse inactive le compte gestionnaire à réception de l'information.
		- Les comptes techniciens, créés par le gestionnaire dont le compte <sup>a</sup> été inactivé, restent actifs et rattachés au nouveau gestionnaire habilité par la caisse primaire de la Gironde.
	- o $\circ$  Inactivation manuelle d'un compte technicien
		- L'inactivation d'un compte technicien s'éffectue par un gestionnaire du partenaire (même si le gestionnaire <sup>n</sup>'a pas créé le compte initialement).
		- • Le gestionnaire <sup>s</sup>'engage à inactiver les comptes des techniciens lorsqu'ils ne font plus partie de la structure, ou qu'ils interviennent sur un autre domaine, sans lien avec l'Assurance Maladie.
	- o Inactivation automatique:
		- • Les comptes gestionnaires et techniciens sont inactivés automatiquement lorsque le conventionnement du partenaire avec la caisse primaire de la Gironde, <u>et</u> le cas échant, les conventionnements avec les autres caisses sont terminés.
	- o Suppression automatique : les comptes gestionnaires et techniciens inactivés sont supprimés de manière automatique à 6 mois après l'inactivation, <sup>c</sup>'est-à dire qu'ils ne sont plus visibles dans l'applicatif.

# Article 3 — Fonctionnement d'Espace Partenaires

## Article 3.1 Conditions d'utilisation de l'Espace Partenaires

#### Le partenaire CCAS de Mérignac s'engage à :

- •OEuvrer uniquement sur le territoire européen.
- •Utiliser le portail à des fins professionnelles uniquement.
- • Utiliser l'outil et les données présentes dans l'outil aux seules fins décrites dans les CGU et dans la convention « métier» relative à « l'accès aux droits et aux soins ».
- • Se connecter à Espace Partenaires via des outils informatiques exclusivement professionnels protégés par anti-virus, et non par des outils personnels.
- • Ne déposer, dans Espace Partenaires, que des documents:
	- <sup>o</sup> Nécessaires au traitement du dossier,
	- <sup>o</sup> Préalablement analysés par le système antivirus du partenaire CCAS de Mérignac
	- <sup>o</sup> Lisibles (scannérisation de qualité, photo de qualité....) permettant l'exploitation par la caisse primaire de la Gironde.

### Article 3.2 Disponibilité, mise à jour, et évolution d'Espace Partenaires

#### L'Assurance Maladie s'engage à :

- • Rendre Espace Partenaires accessible 7 jours sur 7, et 24 heures sur 24, à l'exception des cas de force majeure, de difficultés informatiques, de difficultés liées à la structure du réseau de télécommunication ou de difficultés techniques.
	- <sup>o</sup> Pour des raisons de maintenance, l'Assurance Maladie peu<sup>t</sup> interrompre le fonctionnement du portail et <sup>s</sup>'efforce d'en avertir préalablement les utilisateurs.
	- <sup>o</sup> L'indisponibilité du portail ne donne droit à aucune indemnisation du partenaire.
	- <sup>o</sup> L'Assurance Maladie <sup>n</sup>'est pas tenue responsable des conséquences liées à une absence de disponibilité du portail pour l'un des motifs susmentionnés.
- • Garantir, par un autre canal, les offres de services proposées par le portail (selon les offres de services préalablement activées par la caisse), en cas de maintenance et/ou de dysfonctionnement d'Espace Partenaires.
- • Mettre à jour, quand <sup>c</sup>'est nécessaire, l'ensemble des services et informations règlementaires disponibles sur le portail, ainsi que toute la documentation disponible en téléchargement.

L'Assurance Maladie <sup>a</sup> la possibilité de faire évoluer les modalités techniques et matérielles d'accès à l'outil, dans le respec<sup>t</sup> de la réglementation en vigueur, sans que cette évolution ne constitue une gêne excessive pour le partenaire.

## Article 3.3 Support fonctionnel et informatique

### L'Assurance Maladie s'engage à

- • Désigner un interlocuteur local au sein de la caisse primaire de la Gironde en cas de maintenance ou de dysfonctionnement temporaire du portail.
	- o Il <sup>s</sup>'agit de Madeleine DEPART, joignable sur «partenaires.cpam bordeaux@assurance-maladie.fr»
	- o Cette personne est la référente du partenaire CCAS de Mérignac en cas de problème d'utilisation ou de dysfonctionnement d'Espace Partenaires.

Suivant la problématique remontée, l'interlocuteur référent répond aux questions posées ou remonte le dysfonctionnement au suppor<sup>t</sup> fonctionnel et informatique national dans les meilleurs délais.

#### Le partenaire s'engage à

• Fournir l'ensemble des informations nécessaires au traitement du dysfonctionnement rencontré.

# Article 4 - Sécurité

### Article 4.1 Sécurité des accès

#### Le gestionnaire partenaire engage sa responsabilité sur:

- La non-diffusion de ses identifiant et mot de passe à un tiers.
- La non-diffusion en externe des données personnelles auxquelles il <sup>a</sup> accès.

#### Le technicien partenaire engage sa responsabilité sur:

- La non-diffusion de ses identifiant et mot de passe à un tiers.
- La non-diffusion en externe des données personnelles auxquelles il <sup>a</sup> accès.

#### En cas d'utilisation frauduleuse, perte ou vol:

En cas d'usage frauduleux, de vol ou de perte d'identifiants et mots de passe, d'utilisation non conforme aux règles établies dans cette convention, ou dans les CGU, il est convenu que :

- • En cas de détection par le partenaire : le partenaire signale le fait immédiatement, et par tout moyen permettant d'en apporter le preuve à la caisse. La caisse inactive le compte visé immédiatement, ou le plus rapidement possible.
- • En cas de détection par la caisse : la caisse inactive le compte visé immédiatement, ou le plus rapidement possible, et en informe ensuite le partenaire dans les meilleurs délais, et par tout moyen permettant d'en rapporter la preuve.
- • L'exclusion d'un utilisateur (gestionnaire ou technicien) d'Espace Partenaires fait l'objet d'une information / est notifié au partenaire, et constitue une résiliation de plein droit de son accès, sans délai, et sans aucune formalité par le directeur de la caisse primaire de la Gironde.
- • En cas de détournement de l'utilisation du dispositif, ou en cas d'utilisaton de ce dernier non conforme aux dispositions de la présente convention, ou des CGU de l'outil, la caisse primaire de la Gironde peu<sup>t</sup> supprimer l'accès à Espace Partenaires à toute la structure partenaire.

## Article 4.2 Revue d'habilitation

Le partenaire CCAS de Mérignac <sup>s</sup>'engage <sup>à</sup> mener des revues d'habilitations régulières (tableaux d'habilitations <sup>à</sup> jour) et <sup>à</sup> les maintenir <sup>à</sup> jour, il <sup>s</sup>'engage <sup>à</sup> les remettre <sup>à</sup> jour sur demande ponctuelle, ou régulière, de la caisse primaire de la Gironde.

### Article 4.3 Protection des données personnelles

#### L'Assurance Maladie s'engage à :

- Dans le cadre de ses missions, assurer la protection, la confidentialité et la sécurité de l'ensemble des données personnelles, qu<sup>i</sup> lui sont confiées, dans le respec<sup>t</sup> de la vie privée des personnes.
- • Se conformer à la réglementation en matière de protection des données personnelles, notamment aux dispositions du Règlement Européen sur la Protection des Données (RGPD) et de la loi dite Informatique et libertés, conformément à l'annexe de la convention « métier » relative à « l'accès aux droits et aux soins ».

#### Le partenaire CCAS de Mérignac s'engage à :

• S'assurer que les gestionnaires et les techniciens remplissent leur mission selon les dispositions du RGPD, conformément à l'annexe de la convention « métier » relative à « l'accès aux droits et aux soins ».

- • Ne transmettre que les données ou informations strictement nécessaires au traitement des demandes par l'Assurance Maladie.
- Ecrire des commentaires et observations (dans les zones dédiées de l'outil) conformes et appropriés, en respectant les dispositions du RGPD et les recommandations de la CNIL en matière d'usage des blocs de commentaires libres.
- • Lors de signalements à l'Assurance Maladie, transmettre les données d'identification des assurés avec civilité, nom, prénom, date de naissance, département de résidence, sans le NIR de l'assuré, le NIR pouvan<sup>t</sup> apparaitre néanmoins sur les documents / pièces jointes déposés dans Espace Partenaires.

# Article 5 - Propriété intellectuelle

Le partenaire CCAS de Mérignac dispose d'un droit d'utilisation d'Espace Partenaires à des fins professionnelles.

L'utilisation d'Espace Partenaires ne saurait conférer au partenaire un quelconque droit de propriété intellectuelle sur l'outil.

Par conséquent, le partenaire <sup>s</sup>'engage à ne pas céder tout, ou partie, des droits et obligations, prévus aux présentes à un tiers. Il <sup>s</sup>'interdit de mettre à disposition d'un tiers, d'une manière quelconque, tout ou partie d'Espace Partenaires.

# Article 6 - Obligations et responsabilités des parties

Les parties <sup>s</sup>'engagent à respecter les engagements pris l'un envers l'autre et notamment les obligations qui incombent à chacune dans la réalisation de la présente convention.

Chaque partie <sup>s</sup>'engage à informer dans les plus brefs délais, et par tout moyen mis à sa disposition, l'autre partie de tout problème, et / ou toute difficulté rencontrée, au cours de l'utilisation d'Espace Parternaires. Le cas échéant, les parties examinent ces problèmes, et / ou difficultés, et tentent ensemble de les résoudre.

En outre, les parties <sup>s</sup>'engagent à respecter les principes suivants

- • Elles ne doivent pas utiliser Espace Partenaires et sa documentation à des fins autres que celles spécifiées par cette convention.
- • Elles ne doivent pas communiquer les documents et informations contenus dans Espace Partenaires à d'autres personnes que celles qui ont qualité pour en connaître.
- Elles doivent prendre toutes mesures permettant d'éviter toute utilisation détournée ou frauduleuse d'Espace Partenaires.
- • Elles doivent prendre toutes mesures, notamment de sécurité matérielle, pour assurer la conservation des documents et informations traités dans Espace Partenaires tout au long de la convention.

# Article 7 - Entrée en vigueur, durée, résiliation et modification de la convention

## Article 7.1 Entrée en vigueur et durée de la convention

La présente convention entre en vigueur à sa date de signature par l'ensemble des parties. Elle est conclue pour une durée identique à la durée de la convention « métier » associée. Le renouvellemenent de la présente convention est également soumis au renouvellement de la convention « métier» associée.

## Article 7.2 Résiliation de la convention

La convention d'utilisation à Espace Partenaires est résiliée de fait et automatiquement, si la convention « métier » fait elle-même l'objet d'une résiliation, quelle qu'en soit la cause.

En cas de manquemen<sup>t</sup> par l'une des parties à ses obligations, non réparées dans un délai de trente jours calendaires à compter de la réception de la lettre recommandée avec demande d'avis de réception lui notifiant le ou les manquements en cause et valant mise en demeure, l'autre partie pourra résilier de plein droit les présentes, sans autre formalité que l'envoi d'une notification par lettre recommandée avec demande d'avis de réception adressée à la partie défaillante.

Cette résiliation ne fait pas obstacle à toute demande de dommages et intérêts, auxquels la partie lésée pourrait prétendre, en vertu des présentes.

Les parties conviendront des prestations à engager ou à réaliser pour la bonne fin de la présente convention, afin notamment de trouver une solution de remplacement, pour que cette résiliation <sup>n</sup>'ait pas d'effet pénalisant sur l'une ou l'autre des parties.

### Article 7.3 Modification de la convention

Toute modification des conditions, ou modalités d'exécution, de la présente convention, qui devra être dûment approuvée par les parties, fera l'objet d'un avenant. Celui-ci précisera les éléments modifiés, sans que ceux-ci remettent en cause les objectifs <sup>g</sup>énéraux définis ciavant.

# Article 8 - Règlement des litiges

Les parties conviennent de rechercher une solution amiable à tout différend qui pourrait survenir dans le cadre de la présente convention.

A défaut d'un règlement amiable, tout litige résultant de la convention, ou dont la convention fait l'objet, sera soumis à la juridiction compétente.

Fait à

, en deux exemplaires,

### Le partenaire CCAS de Mérignac Le Directeur de la Caisse Primaire

NERIGAL auticus

d'Assurance Maladie de la Gironde

Alain ANZIANI Maire de Mérignac Président du CCAS Président de Bordeaux Métropole

Philippe CLAUSSIN